# **50W TCO Outdoor Dimming Driver**

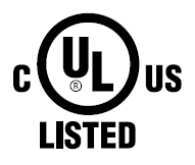

## GED50MV1P600 SAP:95050425

Description: 0~10V/current Programmable Input Voltage: 120V/277Vac±10% Input Frequency: 50Hz/60Hz Surge protection: 10KV/5KA ROHS Compliant: Yes

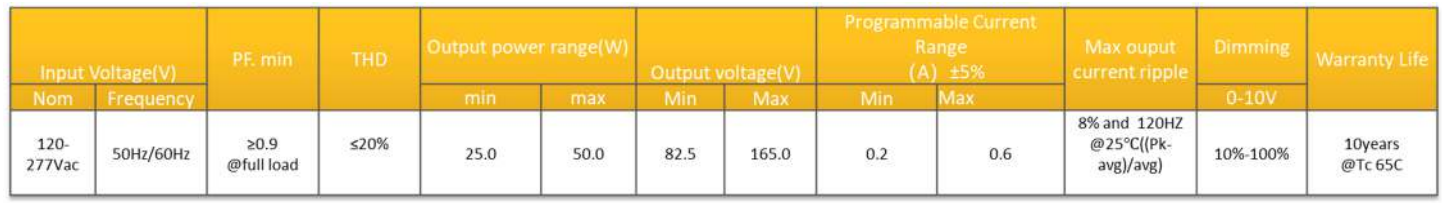

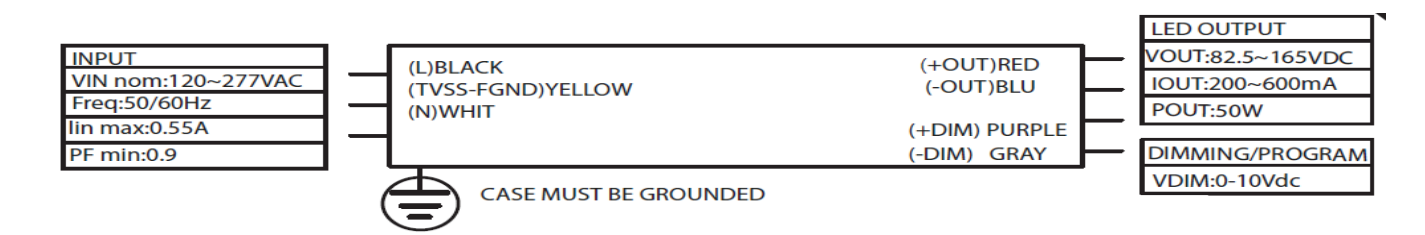

### **Product Features**

#### **Physical**

- Unit must be installed within an electrical enclosure.
- Enclosure wiring must be rated to 600V & 105°C or higher.

#### **Performance**

- The unit is classified as Class 1 as stipulated in UL8750.
- Dimming circuit is classified as Class 2 as stipulated in UL1310.
- Minimum ambient operating temperature: -40°C.
- Maximum allowable case temperature: 85°C.
- For reliability and failure rate information, contact GE Technical Sales Representative.
- The unit is UL certified for operation in dry/damp locations (Outdoor Type 1).
- The unit is tolerant of extended open circuit and short circuit conditions.
- The unit is compliant to FCC Title 47 Part 15 Class A and EN55015:2013.
- The unit is resistant to surges as per IEEE/ANSI C136.2-2015 C LOW (10kV/5kA) for NA Class 1 and EU Class I applications.
- The unit is resistant to surges as Per IEC61000-4-5 4kV/2kA in EU Class II applications.
- The unit cannot be hot plug-in at output side.

### **UL Conditions of Acceptability – E340135**

- The unit has been examined to comply with Class 1 Output Criteria
- The unit is only to be used in dry or damp locations
- The metal casing must be connected to EARTH.
- TVSS-GND (Yellow wire) shall be connected to fixture ground after hi-pot test using closest tab screw. THIS IS NOT A SAFETY GROUND!

# **Technical Information**

### GED50MV1P600

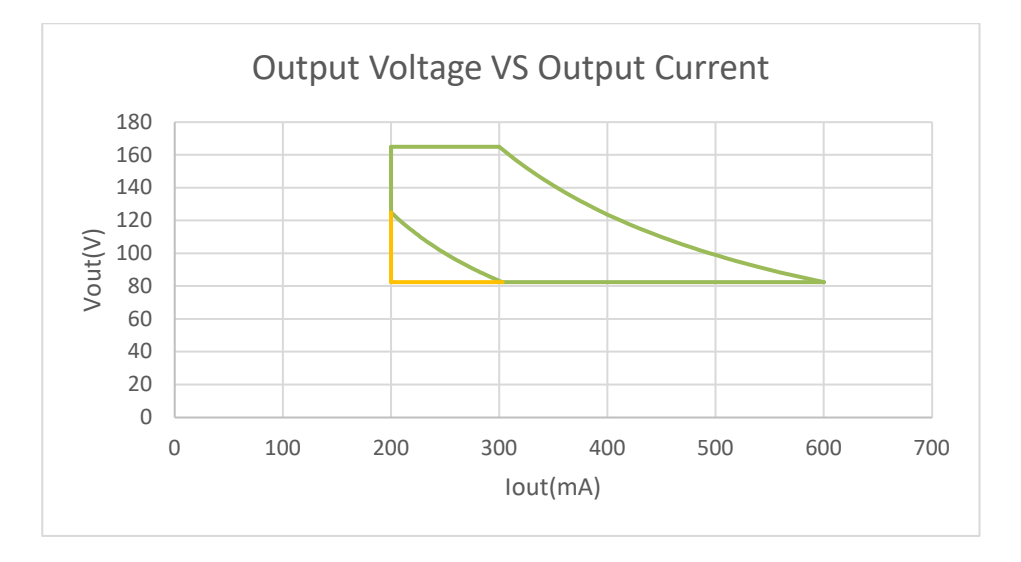

Note: the operation window is tested at room temperature = 25degC  **Green**: Operation Window (PF>0.9, THD<20%, 10% dimming depth) **Yellow**: Driver can work within this window, but not ensure the PF>0.9.

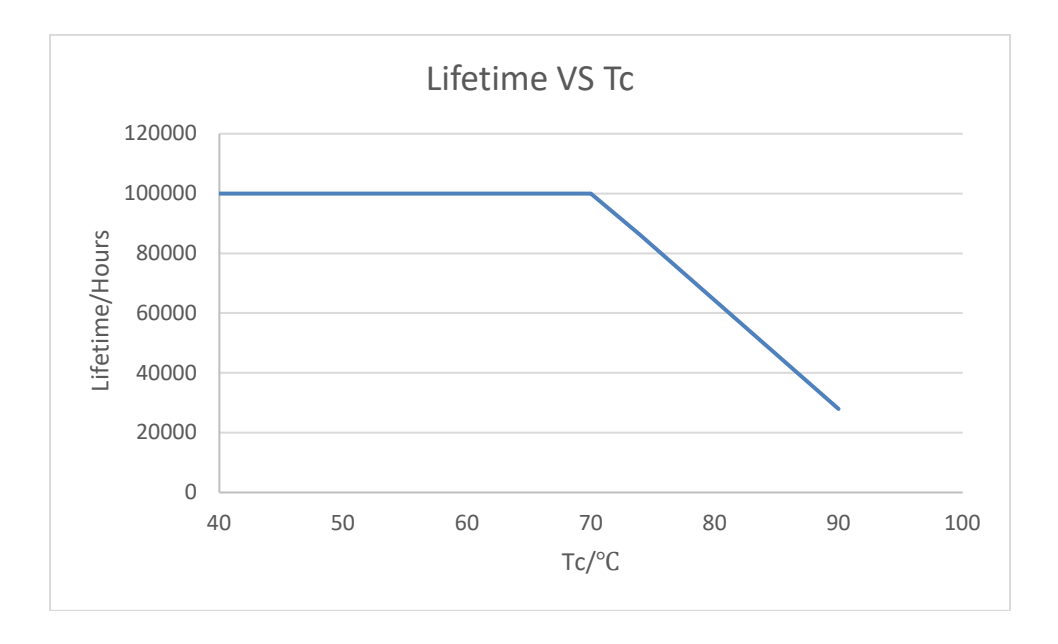

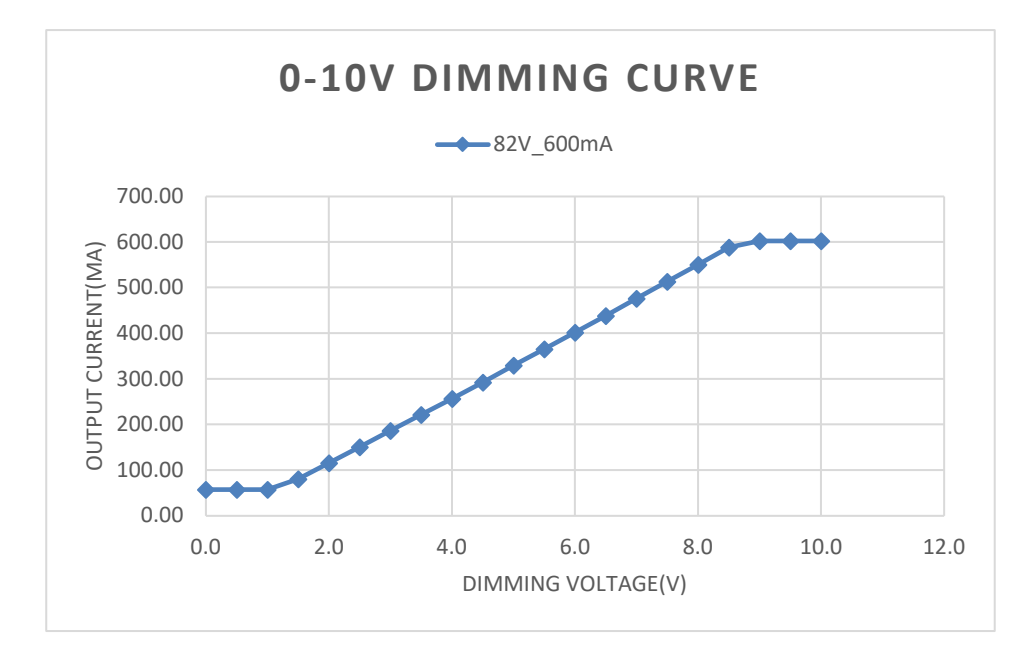

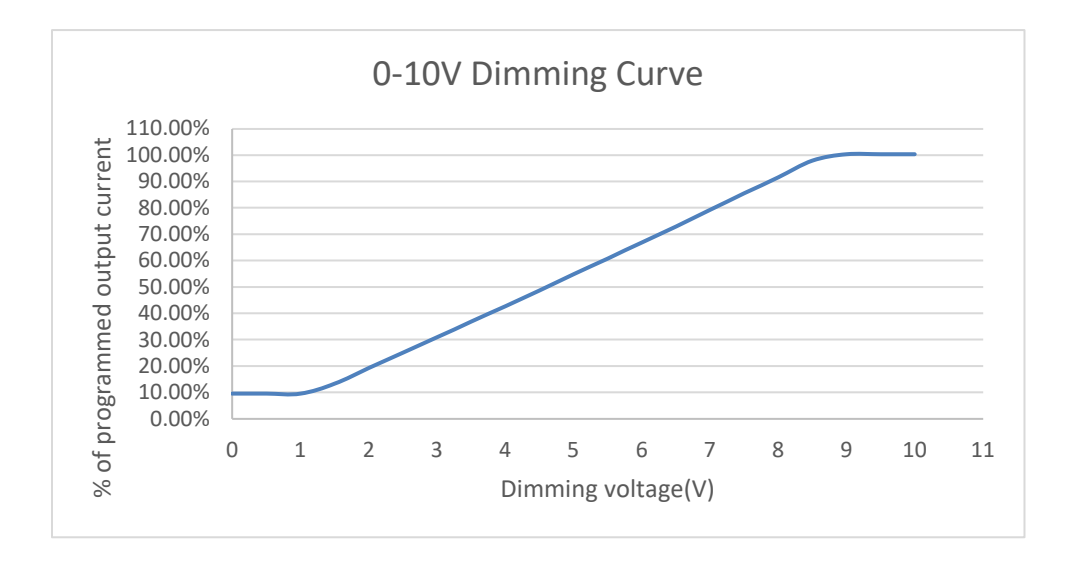

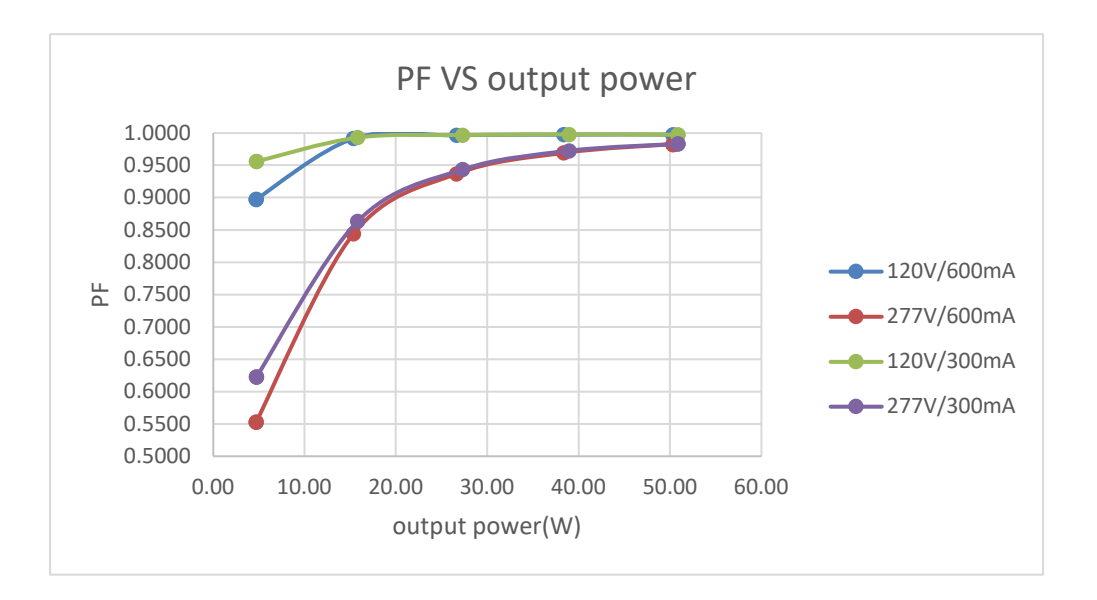

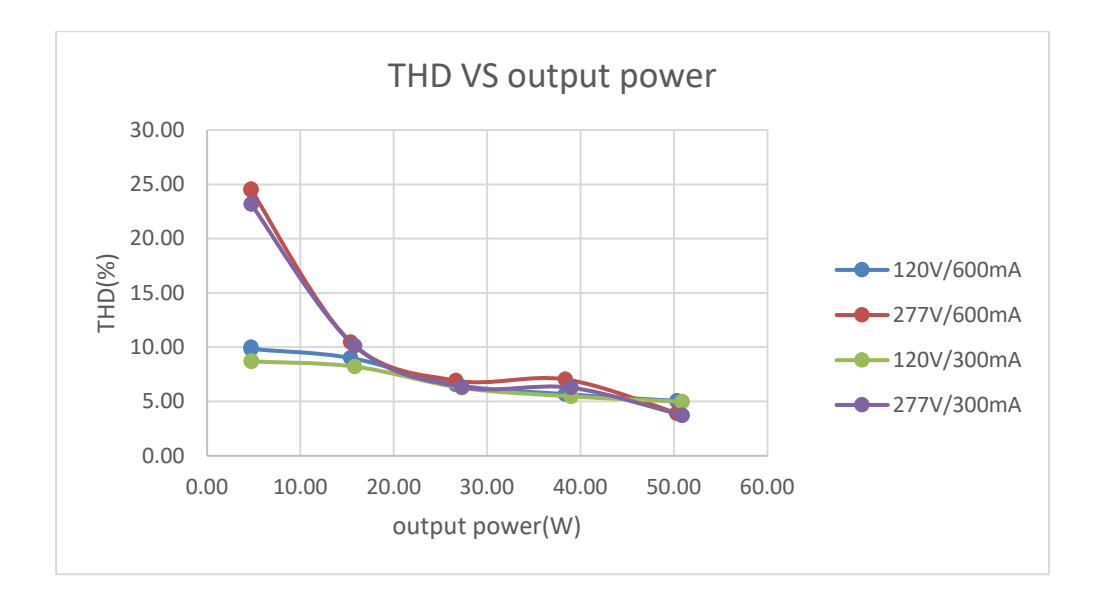

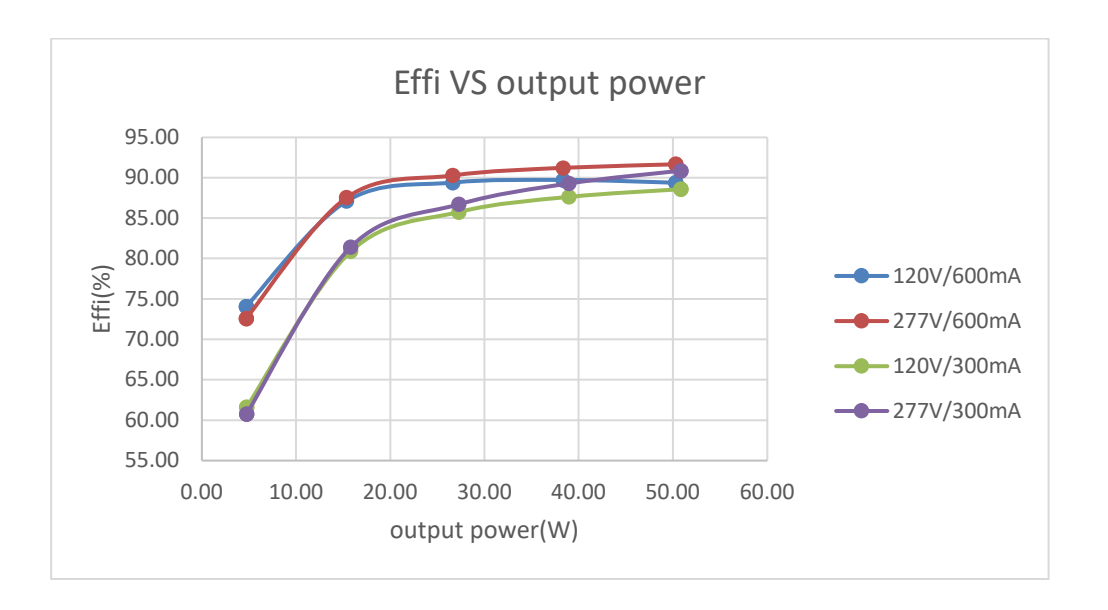

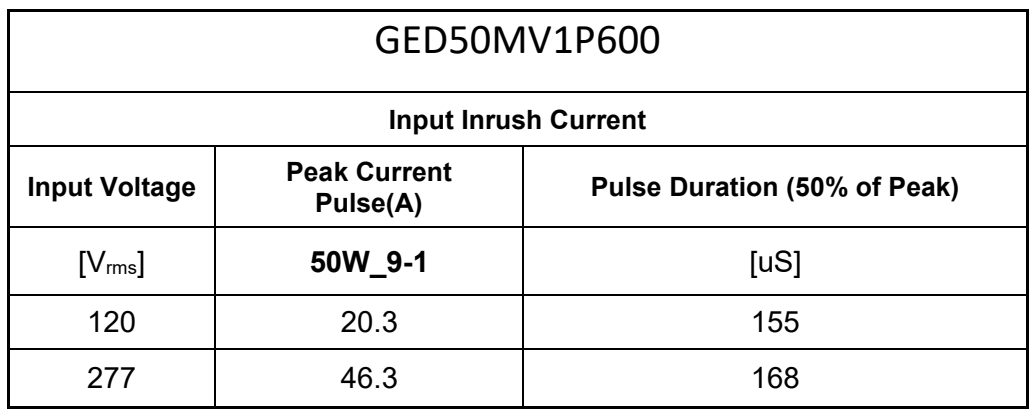

## **Product Label**

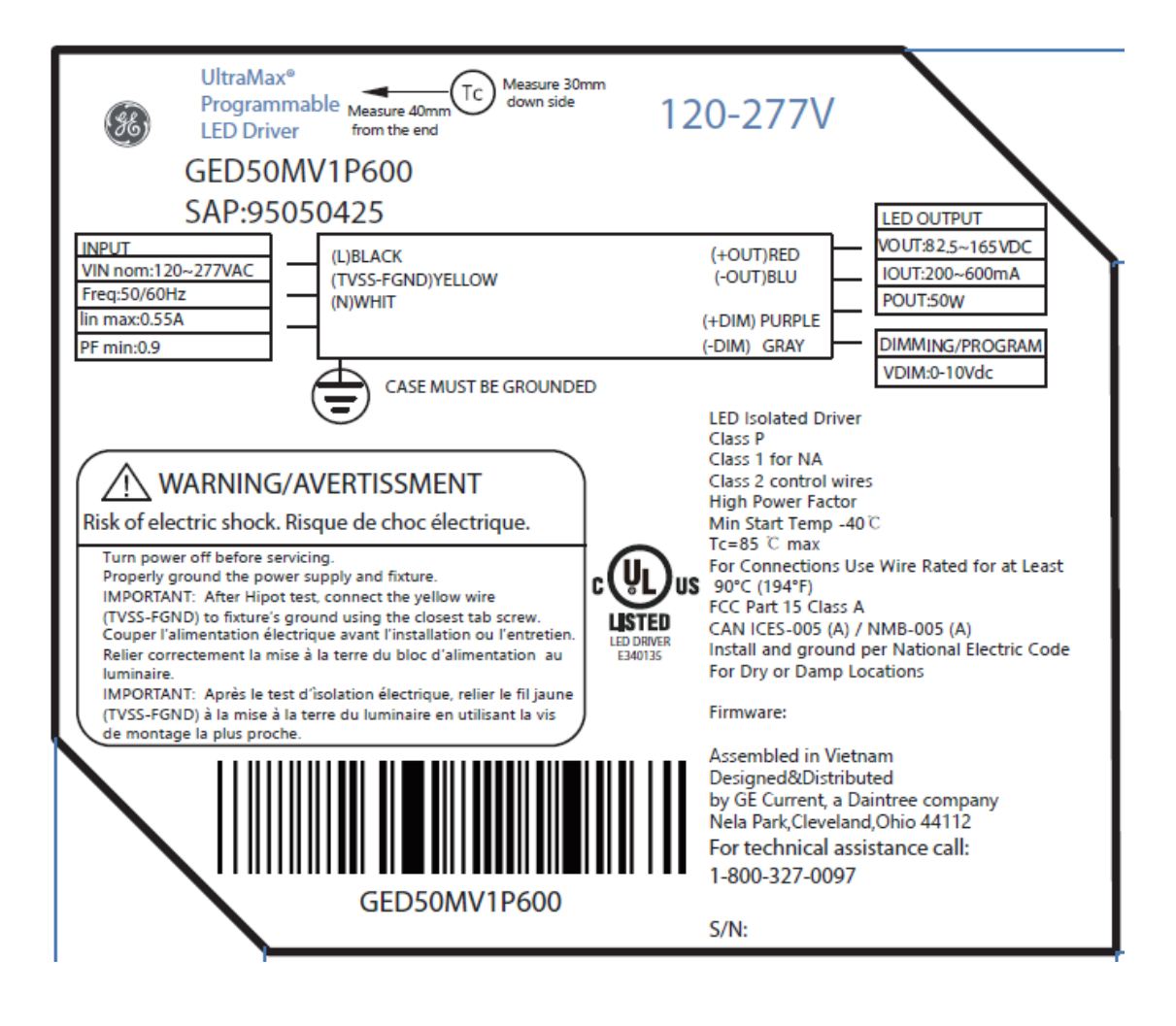

# Current Programming Interface

Firstly open the softwareand click the System Temp sheet, then put the value to be programmed (between 0 to 100%) into the Current Programming, finally click the set button to complete the programming of driver.

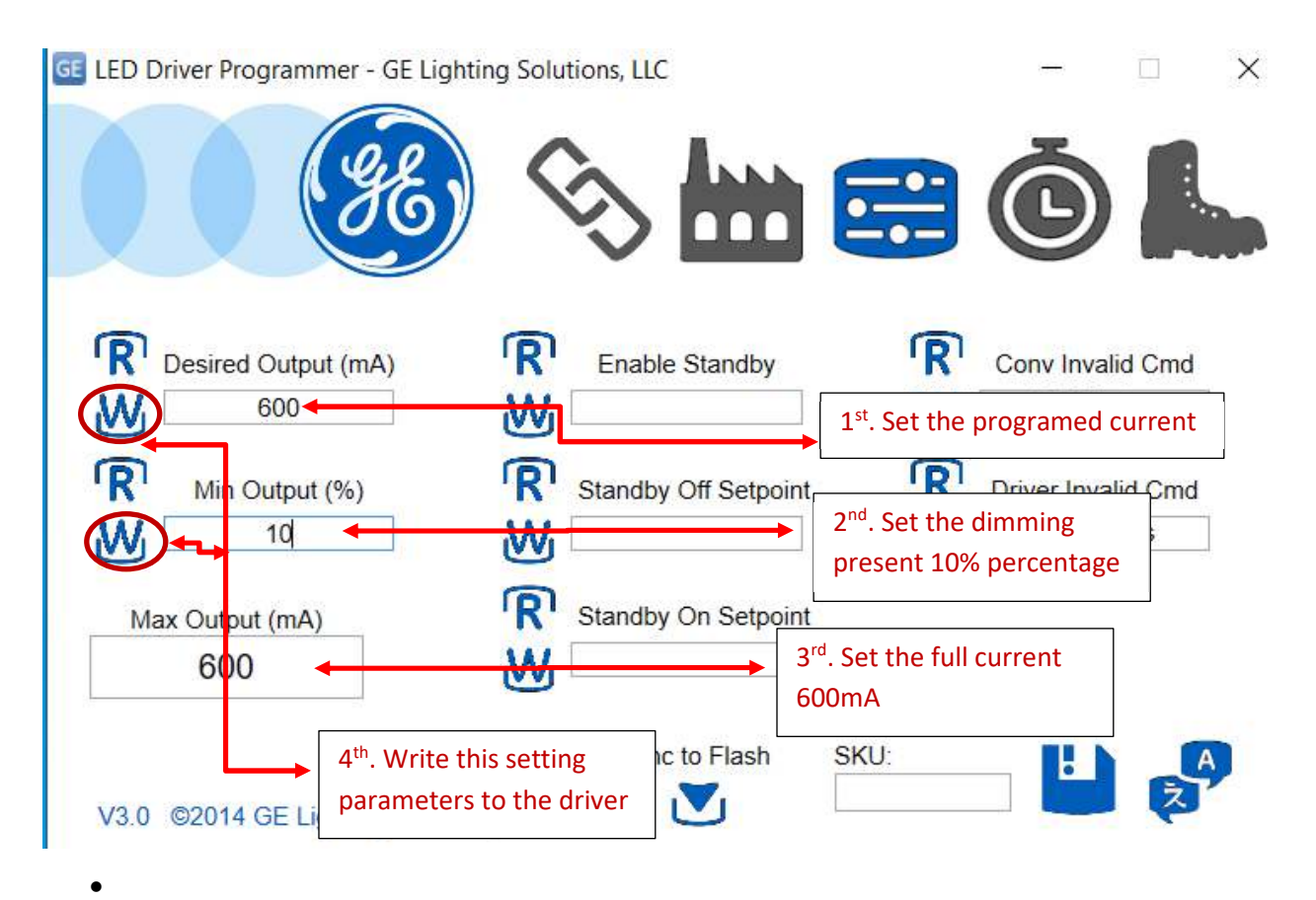

## **Notes**

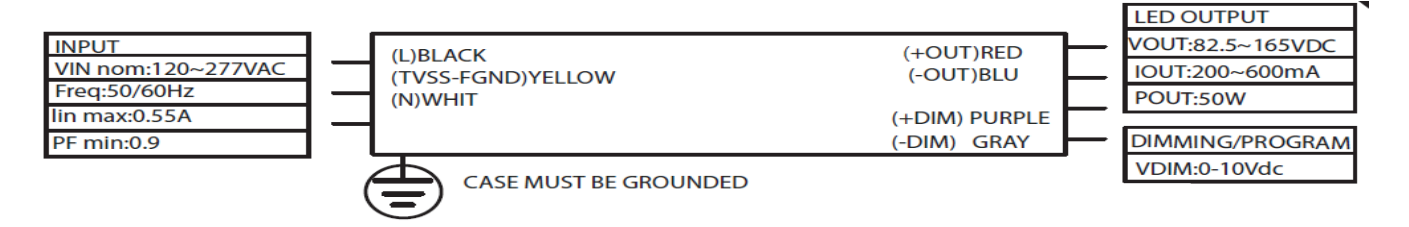

1. Used as 0-10V dimming interface, it needs to distinguish polarity, purple wire connects to 0-10V '+', and gray wire connects to 0-10V '-', the same as all 0-10V drivers.